## **Посвящение**

Роду Гроссу, режиссеру и продюсеру, который нанял молодого неопытного монтажера и заставил его изучать After Effects 3.0, – я обвиняю вас в том, что вы помогли мне начать долгую и успешную карьеру.

## **Оглавление**

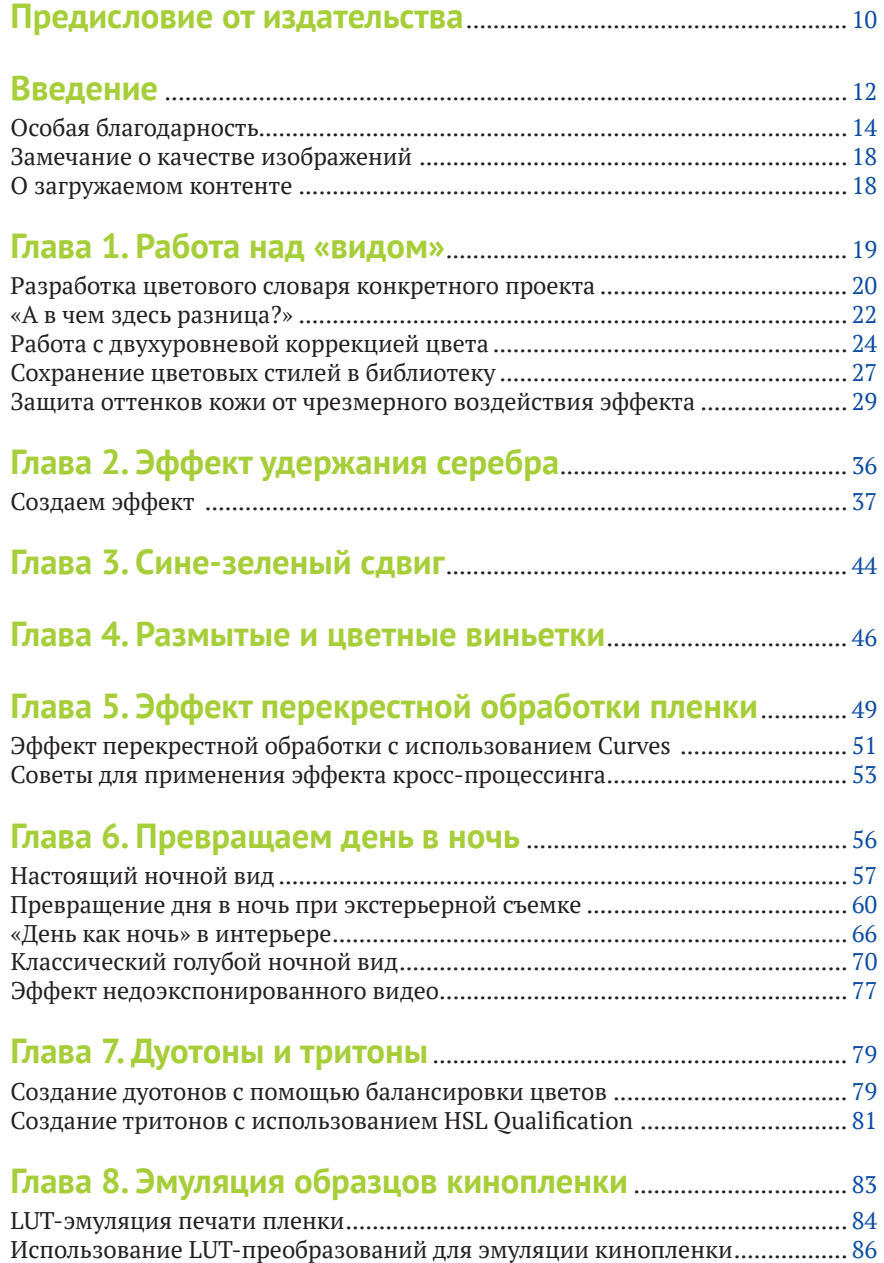

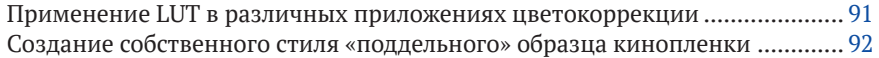

#### **[Глава 9](#page--1-0). [Другие отличия «стиля кино»,](#page--1-0)**

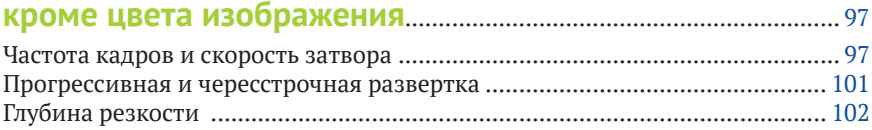

### **[Глава 10. Плоский кадр и дополнительная](#page--1-0)**

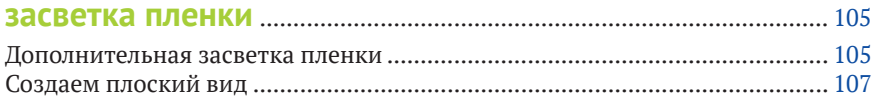

#### **[Глава 11. Сглаженный «мультяшный» цвет](#page--1-0)** .......................... <sup>114</sup>

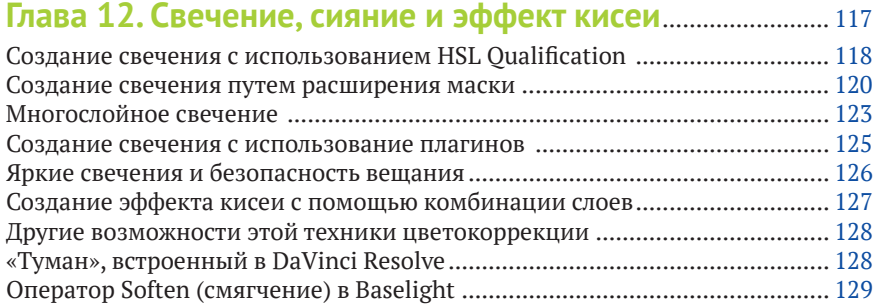

#### **[Глава 13. Зерно, шум и текстура кинопленки](#page--1-0)**...................... <sup>130</sup> Что такое цифровой шум? [..............................................................................](#page--1-0) 130

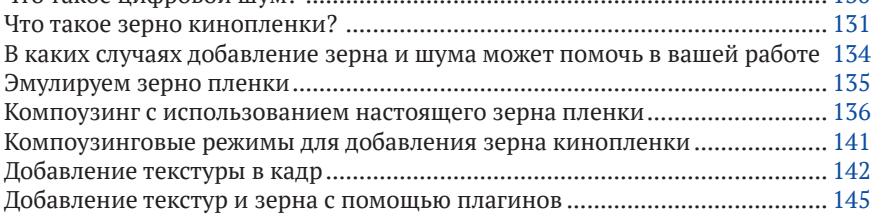

### **[Глава 14. Коррекция съемок на зеленом экране](#page--1-0)** .............. <sup>146</sup>

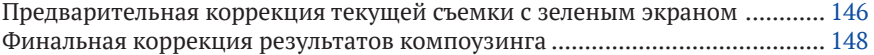

#### **[Глава 15. Блики на линзах и сияние](#page--1-0)**

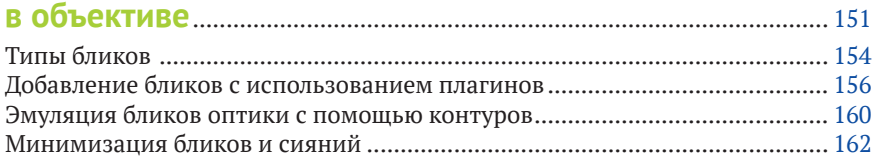

#### **[Глава 16. Внутренняя засветка камеры](#page--1-0)**

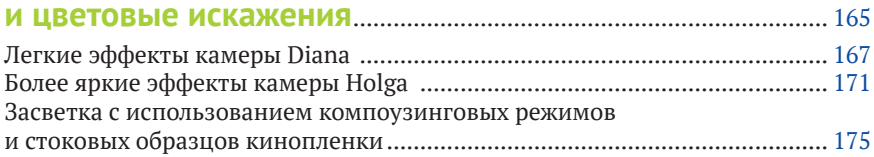

#### **[Глава 17](#page--1-0). [Свечение телевизора и компьютерного](#page--1-0)**

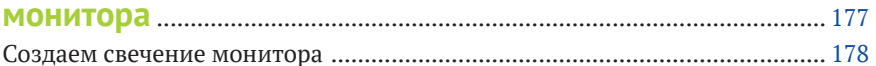

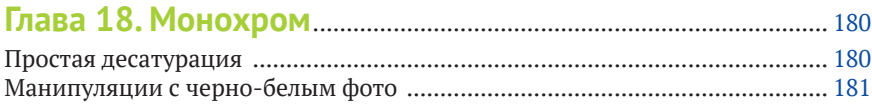

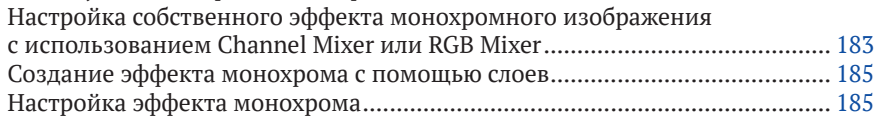

#### **[Глава 19. Увеличение резкости](#page--1-0)**..................................................... <sup>190</sup>

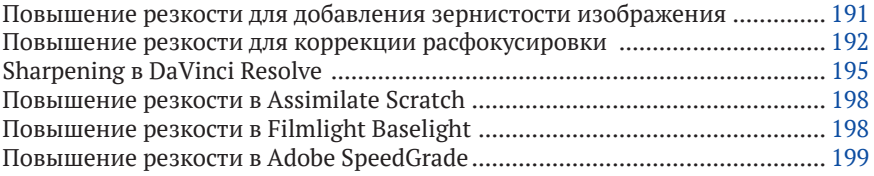

#### **[Глава 20. Оттенки и цветовые тона](#page--1-0)** ........................................... <sup>200</sup>

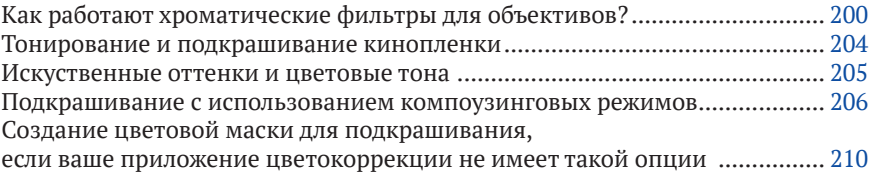

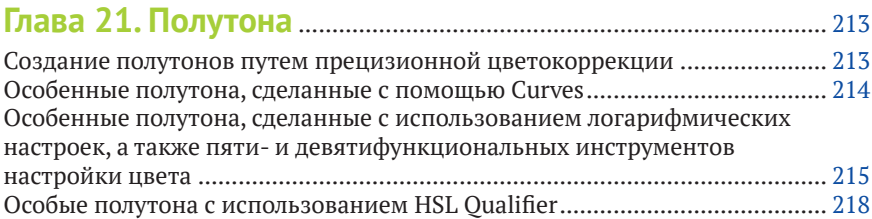

## **[Глава 22. Сочность картинки](#page--1-0)**

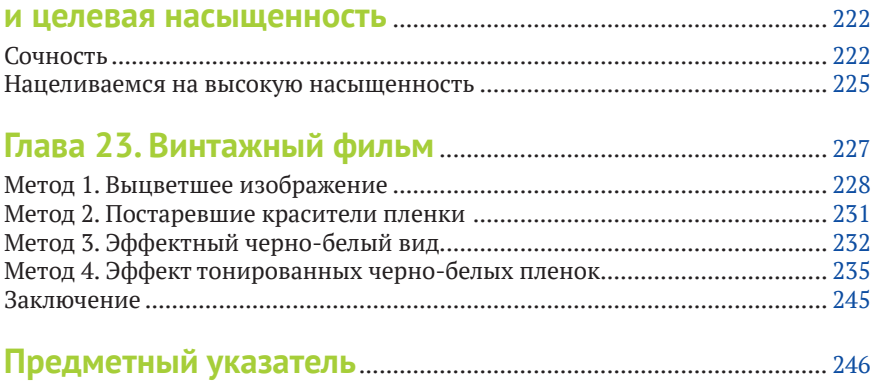

# <span id="page-5-0"></span>**Предисловие от издательства**

#### **Отзывы и пожелания**

Мы всегда рады отзывам наших читателей. Расскажите нам, что вы думаете об этой книге, – что понравилось или, может быть, не понравилось. Отзывы важны для нас, чтобы выпускать книги, которые будут для вас максимально полезны.

Вы можете написать отзыв прямо на нашем сайте **www. dmkpress.com**, зайдя на страницу книги, и оставить комментарий в разделе «Отзывы и рецензии». Также можно послать письмо главному редактору по адресу **dmkpress@ gmail.com**, при этом напишите название книги в теме письма.

Если есть тема, в которой вы квалифицированы, и вы заинтересованы в написании новой книги, заполните форму на нашем сайте по адресу **http://dmkpress.com/ authors/publish\_book/** или напишите в издательство по адресу **dmkpress@gmail.com**.

#### **Список опечаток**

Хотя мы приняли все возможные меры для того, чтобы удостовериться в качестве наших текстов, ошибки все равно случаются. Если вы найдете ошибку в одной из наших книг – возможно, ошибку в тексте или в коде, – мы будем очень благодарны, если вы сообщите нам о ней.Сделав это, вы избавите других читателей от расстройств и поможете нам улучшить последующие версии этой книги.

Если вы найдете какие-либо ошибки в коде, пожалуйста, сообщите о них главному редактору по адресу dmkpress@gmail.com, и мы исправим это в следующих тиражах.

#### **Нарушение авторских прав**

Пиратство в интернете по-прежнему остается насущной проблемой. Издательство «ДМК Пресс» очень серьезно относится к вопросам защиты авторских прав и лицензирования. Если вы столкнетесь в интернете с незаконно выполненной копией любой нашей книги, пожалуйста, сообщите нам адрес копии или веб-сайта, чтобы мы могли применить санкции.

Пожалуйста, свяжитесь с нами по адресу электронной почты dmkpress@gmail.com со ссылкой на подозрительные материалы.

Мы высоко ценим любую помощь по защите наших авторов, помогающую нам предоставлять вам качественные материалы.

## <span id="page-7-0"></span>**Введение**

*Поскольку вам не нужно изображать, подобно художникам, скульпторам или писателям, внешний вид людей и объектов (за вас это делают машины), ваше творчество и фантазия ограничиваются взаимосвязями, которые вы устанавливаете между различными зафиксированными ранее частями реальности, а также в выборе этих частей. Все это решает ваш талант.*

Анри Картье-Брессон (1908–2004)

Если вы читаете это в книжном магазине или интернете и раздумываете, подходит ли вам эта книга, важно, чтобы вы поняли, – она не для вас. Эта книга не научит вас основам цветокоррекции и не научит балансировать кадры в фильме для воспроизведения их как единого целого, как выделять объекты изображения для цветокоррекции или как добиться желаемого оттенка кожи. Все эти темы описаны в книге «Цветокоррекция. Кинопроизводство и видео», которую рекомендуется прочитать в первую очередь, если вы в цветокоррекции новичок. Настоящая книга, с другой стороны, покажет, как доставить удовольствие собственным глазам, стилизуя изображения, полученные от вашего клиента для работы с ними.

В идеальном мире некоторых кинооператоров съемка должна быть им полностью подвластна в первую очередь через кадры, снимаемые камерой, с их балансом света и тени, взаимодействием свечения и яркости бликов, задуманным сочетанием цветов, воплощенном в построении сцены на съемочной площадке, записанные на носитель и тщательно откорректированные колористом под строгим надзором супервизора для оптимального восприятия их аудиторией. Гордон Уиллис, А.С.С., формулирует эту точку зрения в интервью с Кейси Берчби в еженедельнике LA от 23 мая 2013 года:

*«В сегодняшнем кинопроизводстве мы потеряли целостность исходного изображения. Мы потеряли целостность человека, который все продумал и хочет, чтобы на экране был получен определенный результат. Потому что, если в вашем контракте не говорится, что никто не может ничего менять, каждый, кто любит крутить ручки – а все, само собой, любят это делать, –* 

*пускает их в действие, и цвет постоянно сдвигается то в пурпур, то в желтый, и все это выглядит безумной карикатурой на "творческое мышление". Но есть люди, которые кое-что знают и умеют, которые уже имеют опыт в производстве фильмов, которые попадают в эту чертову комнату с этими ручками и начинают делать то, о чем другие и помыслить не могли. Они говорят: Ну, вот мы и дома. А теперь в одно действие мы решим то, во что вы уперлись».*

#### Достаточно точно.

Как известно любому, кто участвовал в кинопроизводстве, время и бюджет являются врагом грандиозных планов по созданию эффектов, и часто случается так, что лучшие намерения побеждаются необходимостью пролистывать как можно больше страниц в день, чтобы не вылететь из графика. Это делает работу отдела цветокоррекции необходимой, чтобы достичь желаемого результата за имеющееся время и выделенные на производство сцены деньги.

Кинооператоры, которые сделали достаточное количество работ с цветокоррекцией, обычно приходят к пониманию того, что в той или иной ситуации возможно, а что нет. Опытный оператор тщательно собирает знания о том, какие виды цветокоррекции просты в применении, и, что более важно, какие нет, и использует эти знания в разработке своей стратегии съемки.

Таким образом, задача колориста – не просто балансировать, исправлять и оптимизировать. Стилизации и эффекты, требуемые современным кино, более не доступны для лаборатории фотохимии. По существу, теперь *вы сами*  стали фотолабораторией, и эти стилизации изображений стали вашей повседневной работой.

Кроме того, в мире все более и более безупречного цифрового воспроизведения радиометрически поверенного света качество и последовательность захвата цифрового изображения могут показаться весьма скучным занятием, и режиссеры нередко тоскуют по особенностям и недостаткам старых методов запечатления изображения. Или они жаждут, чтобы вы показали им что-то совершенно новое, чтобы визуальный стиль данного проекта отличался от последних пятидесяти проектов, снятых камерой той же самой модели.

Цель этой книги – представить полезную коллекцию творческих приемов цветокоррекции, разработанную для того, чтобы дать вам арсенал стилизаций, которые вы можете использовать, когда клиент просит что-то особенное, неожиданное и уникальное.

<span id="page-9-0"></span>Методы, которые я представляю в этой алфавитно организованной книге, - это типы коррекций, которые вы будете вносить в музыкальные клипы, рекламные ролики и релакс-видео в распространенных приложениях цветокоррекции, которые могут помочь вам выдумать нечто неожиданное. В этой книге представлены различные приемы, с которыми в дальнейшем вы сможете поэкспериментировать сами.

Вот что важно: я работал над тем, чтобы показать здесь методы, которые являются именно технологическими подходами, а не «внешними эффектами». Большинство креативных техник, которые я выбрал для освещения, очень настраиваемы и могут быть адаптированы к вашим конкретным целям. Скорее всего, вы станете подбирать их и смешивать для создания собственных уникальных эффектов. Никакие два фильма, рекламных ролика или сериала не имеют одинаковых поставленных задач, хотя многие из созданных вами стилизаций можно будет отнести к разным вариациям знакомых, узнаваемых техник.

Итак, поехали!

### Особая благодарность

Я хочу прежде всего выразить глубокую сердечную благодарность продюсерам и режиссерам, которые любезно позволили использовать их работы в моей книге. Все эти проекты - фильмы и видео, которые я корректировал лично, и они представляют собой широкий спектр того, что вы увидите в реальном мире кино и видео. Все они были прекрасными клиентами, и я искренне ценю их вклад в книгу:

- О Джош и Джейсон Даймонд (режиссеры) за выдержки из их музыкального клипа «Джексон Харрис» и короткого метра «Нана»;
- Мэтт Пелоски (режиссер) за выдержки из «Восставших мертвецов»;
- О Сэм Федер (режиссер) за выдержки из его документального фильма «Кейт Борнштейн: Странная и приятная опасность»;
- О цитата из моей собственной короткометражки «Место, где вы живете» (я сам являюсь ее режиссером, а также играю роли), и не могу не поблагодарить Марка Хамакера и Стива Васко из Autodesk, которые спонсировали этот проект;
- О Ян Визинберг (режиссер), Эбигейл Хонор (продюсер) и Крис Купер (продюсер) – за отрывки из фильма студии Persona Films «Карго»;
- Джейк Кэшилл (режиссер) –за цитаты из его полнометражного триллера «Оральная фиксация»;
- Билл Кирстейн (режиссер) и Дэвид Конгстведт (сценарист) –за цитаты из их игрового «Осириса Форда»;
- Лорен Волкстейн (режиссер) за цитаты из ее отмеченного наградами короткометражного фильма «Конфета-сигарета»;
- Майкл Хилл (режиссер) за цитаты из его 16-мм короткометражного фильма «Вечеринка»;
- Кельвин Раш (режиссер) за цитаты из его супер-16-мм короткометражки «Урна»;
- Роб Цао (режиссер) за цитаты из своего комедийного короткометражного фильма «Слово мамы».

Я должен еще раз поблагодарить правообладателей и авторов за использование клипов из программ, над которыми я не работал, но которые представляют уникальные техники, что необходимо было показать в качестве примеров:

- прекрасных людей из Crumplepop, включая Гейба Шейфца, Джеда Сметека и Сару Абделаал (которые снимали видео), – за огромное количество видеоматериалов, предоставленных мне, а также другие материалы из библиотеки сканированной пленки Crumplepop и анализы LUT-фильмов;
- Уоррена Иглса (колориста) за примеры кинои видео-повреждений из своей библиотеки Scratch FX (доступной от *fxphd*);
- Джона Дэймса (режиссера «Преступления века») за рекламные клипы Maserati Quattroporte.

Я также хочу поблагодарить Кейлинн Рашке, талантливого фотографа (и мою любимую жену), которая отвечает за картинки, украшающие обложки этой книги и два выпуска сопутствующего этой книге издания («Цветокоррекция. Кинопроизводство и видео»), и за множество картинок, которые использованы в качестве многочисленных примеров. За то, как она мирилась с бесчисленными поправками, сделанными мной в этой и многих других работах в этом году.

Кроме того, я не мог бы написать эту книгу без помощи многих, многих людей в компаниях, которые включают настоящих титанов индустрии цветокоррекции (представленных в произвольном порядке):

 Гранта Петти, генерального режиссера Blackmagic Design; Питера Чемберлена, менеджера производства из DaVinci Resolve, Рохита Гупту, режиссера DaVinci Software Engineering, с которыми мне посчастливилось работать на протяжении многих лет, – за то, что они поделились тем, что я использовал и в предыдущей книге, и в этой;

- Мартина Тласкала из FilmLight, ведущего разработчика Baselight; Марка Бертона, руководителя отдела маркетинга; Джо Гилливера, технического писателя, –за то, что он предоставил так много полезной информации и скриншотов для Baselight;
- особая благодарность также Ричарду Кирку, научному сотруднику по свету из FilmLight, за предоставление подробной информации о калибровке и управлении LUT, а также глубокой, постоянной научной информации о цвете, лежащей в основе технологий эмуляции пленки;
- колориста Сэма Шаппарда из SGO за предоставление ценной информации, демонстрационного времени и скриншотов Mistika;
- дизайнера Марк-Андре Фергюсона из Autodesk, Кена ЛаРю, ведущего наставника, Марка Хамакера, старшего менеджера по маркетингу, – за подробные ответы на мои вопросы о Autodesk Smoke и Lustre;
- Ли Турви из Quantel, менеджера по продажам (Нью-Йорк), Брэда Уэнсли, старшего специалиста производства, и Дэвида Трупа, руководителя R&D Group, – за предоставление превосходной информации, скриншотов и демонстраций рабочих станций Quantel Rio и Pablo;
- Шерифа Садека, «ассимилятора», как вы догадываетесь,из Assimilate –за предоставление демонстрационных лицензий Scratch, скриншотов и ответов на многочисленные вопросы, когда я собирал примеры из Scratch для этой книги;
- Патрика Палмера и Эрика Филипота из Adobe за их постоянную поддержку и информацию о Adobe SpeedGrade;
- Роба Лингельбаха, колориста, и замечательное сообщество в TIG (TKcolorist Internet Group) – за его поддержку и за общее количество информации, которой мы обменивались на протяжении многих лет.
- Майка Моста, колориста, художника по эффектам, технолога и универсального цифрового мастера, – за самый подробный рассказ о тонкостях цветокоррекции, что я слышал, который добавил к этой книге очень много;
- Уоррена Иглза, независимого колориста высшей пробы, – за многочисленные обсуждения в течение нескольких месяцев и за то, что он так легко делился своими знаниями со всеми нами в сообществе специалистов по цвету;
- Джайлза Ливси, внештатного колориста и загадочного международного человека, – за то, что он поделился со мной некоторыми из своих важнейших трюков, а также за историю коммерческих взглядов в британском постпродакшн;
- Майкла Сэнднесса, старшего колориста в Splice Here и моего хорошего друга и коллеги в Twin Cities, – он был отличным оппонентом во время дискуссий, а их было слишком много, чтобы о всех упомнить, который обеспечил столь необходимый мне человеческий разговор (хотя и о цветовой градации) во время многих недель в моем авторском уединении. У меня еще выходные, Майкл...

Большое спасибо моему техническому рецензенту этого издания, Дэйву Хасси, старшему колористу в Company 3, ветерану-художнику и настоящему гиганту отрасли, который согласился просмотреть все материалы, несмотря на его невероятно напряженный график. Его поддержка, добрые слова о содержании и дополнительные идеи были неоценимы.

Я выражаю благодарность оригинальному рецензенту этого материала в предыдущем издании «Цветокоррекция. Кинопроизводство и видео» Джо Оуэнсу, колористу (Presto!Digital), защитнику веры в видеоинженерию и щедрому участнику многочисленных онлайн-форумов на тему цветокоррекции, за просмотр моих оригинальных глав и предоставление потрясающих отзывов о них.

Я также хочу лично поблагодарить Карин Джонсон (старший редактор Peachpit Press), которая сначала отстаивала первую книгу «Цветокоррекция.Кинопроизводство и видео», затем поощряла выпуск второго издания, когда настало время для того, а затем приложила дополнительные усилия, чтобы убедить Peachpit опубликовать целый дополнительный том, когда выяснилось, что я написал на 200 страниц больше, чем нужно. Карин, каждый колорист, который покупает обе эти книги, у тебя в долгу.

Наконец,но не в последнюю очередь, я хочу поблагодарить Стивена Натанс-Келли (редактор), который в *обоих* изданиях с юмором проглядывал каждую главу, когда они становились все более и более громадными, а теперь уже и в обеих книгах, за то, что обработал мою прозу и технический контент достаточно деликатно; подобный материал не так легко редактировать. При поддержке Карин, Стивена и Peachpit Press я продолжал создавать именно те книги, которые хотел, без компромиссов. Надеюсь, вам это понравится.

### <span id="page-13-0"></span>ЗАМЕЧАНИЕ О КАЧЕСТВЕ ИЗОБРАЖЕНИЙ

В этой книге я старался представить реалистичные примеры цветокоррекции, и все же часто случалось, что некоторые примеры требовали преувеличения в контрастности и цвете, чтобы это было различимо в полиграфической печати. К сожалению, зная, что будет доступно цифровое издание, я оказался в двусмысленном положении - мне пришлось служить сразу двум господам, и я не могу гарантировать, что некоторые картинки на всех возможных цифровых устройствах будут выглядеть именно так, как в этой книге. Надеюсь, тем, кто читает ее на своих планшетах, телефонах, умных часах, устройствах с дополненной реальностью и виртуальных очках, понравится то, что они увидят.

## **O ЗАГРУЖАЕМОМ КОНТЕНТЕ**

В этой книге вы увидите примеры сцен в коммерческих сериалах, которые используются для демонстрации различных концепций и техник цветокоррекции. Загружаемый контент включает в себя широкий спектр соответствующих клипов OuickTime, которые вы можете использовать в качестве исходного материала для экспериментов с обсуждаемыми методами. Эти клипы являются необработанным исходным материалом без исправления для каждого примера и могут быть импортированы в любое приложение цветокоррекции, совместимое с форматом Apple ProRes. Для получения дополнительной информации о этом формате см. файл Read Me на диске, сопровождающий загружаемый материал.

Чтобы получить доступ к загрузке, зарегистрируйте свою книгу по адресу www.peachpit.com/cclookbook. Если у вас еще нет учетной записи Peachpit, вам будет предложено создать ее. После регистрации перейдите в Аккаунт, выберите вкладку Зарегистрированные продукты и нажмите ссылку Доступ к бонусному контенту. Скопируйте загрузку в любое место на вашем компьютере.

## <span id="page-14-0"></span> $<sub>Пава</sub> 1$ </sub>

## Работа над «видом»

Прежде чем углубиться во множество техник, представленных далее в этой книге, полезно подумать о том, какую идею выбрать для дальнейших трудоемких манипуляций с изображениями при проработке образа.

Это сплошной ряд тонких различий от простого подчеркивания бликов изображения к более теплому общему тону до создания высококонтрастной симуляции эффекта удержания серебра при контратипировании (или пропуск отбеливания на негативе) или кросс-процессинга в светлых участках и легкого тонирования в тенях. В конечном счете разница между «стилизованной цветокоррекцией» и полученным нами «видом» является размытой. Возможно, главное отличие в том, сколько работы мы вложили в это. Возможно, разница в том, сколько изменений мы внесли в оригинал.

Как ни называй, «вид» - это стилизация изображения с намерением создать четкое настроение или аллюзию. Вестерн может выиграть от «теплой картинки», зерна и контраста. Фильмы о вампирах выглядят как «экстравамп» благодаря усилению темных тонов, холодному свету, усиленной насыщенности отдельных областей и необычным цветовым тонам, смешанным в бликах. Хотя эти знакомые всем стилизации выглядят сейчас затасканными клише, когда-то они были специально созданы, для того чтобы вызвать чувство соответствия времени и месту. Чтобы не создавать у зрителя ложных аллюзий, нужно искать другие, оригинальные, специфичные для нашего повествования способы донести до аудитории, что «мы уже не в Канзасе».

В целом созданный «вид», как и любая цветокоррекция, работает лучше всего, когда вы можете четко обосновать соответствие стилизации каждого нашего кадра утвержденному сценарию.

#### ПРИМЕЧАНИЕ

Два коротких раздела, приведенные в конце этой главы, взяты из «Цветокоррекции. Кинопроизводство и видео», и включены в эту книгу для вашего удобства.

## <span id="page-15-0"></span>**Разработка цветового словаря конкретного проекта**

*Какая ужасная вещь – этот желтый.*  – Эдгар Дега (1834–1917)

Все стилизации («виды») основаны на некотором доминирующем использовании цвета (даже если это достигается определенным уменьшением диапазона цветов), и я думаю, что полезно изучить различные подходы к созданию цветового смысла для конкретного проекта, особенно как этот смысл может меняться в ходе действия, описанного в сценарии проекта, над которым вы работаете. Например, на рис. 1.1 показаны кадры до и после коррекции, которую я сделал для сцены из фильма режиссера Мэтта Пелловски о зомби в средней школе – «Восставшие мертвецы».

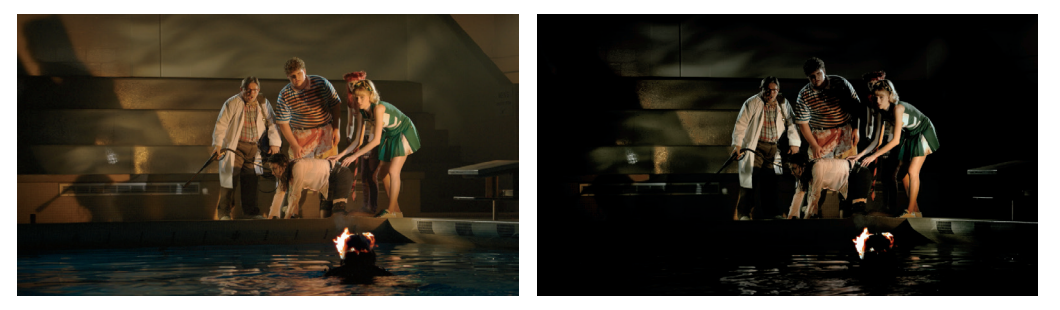

**Рис. 1.1.** До и после моей цветокоррекции кульминационной сцены в «Восставших мертвецах» (фильм еще в производстве)

Основываясь на повествовательном сценарии (фильм ужасов с зомби) и моей трактовке цветов (легкие синезеленые оттенки, теплые подчеркнутые тона кожи, чернильные тени), можно получить цветовые впечатления, показанные на рис. 1.2.

Эта стилизация вызывает определенные чувства и визуальные ассоциации у зрителей, которые они будут испытывать при просмотре этого фильма даже годы спустя. На самом деле эти ассоциации восходят к истокам кино. Объясняя использование тонированных черно-белых материалов для кино (более подробно описано в главе 23 «Винтажная пленка»), Kodak привел исследования, подобные тем, которые можно найти в книге Мэтью Лакиша «Язык цвета» (Dodd, Mead and Company, 1920), что подтверждает, что даже в первые дни кино было понятие о эмоциональной шкале тепло/холодно.

*«Известные данные полностью согласуются с тем, что так называемые теплые цвета, красный, оранжевый и жел-* *тый, в различной степени стимулируют или возбуждают зрителя от максимальной – для красного (алого), до меньшей степени – для желтого. Зеленый довольно нейтрален в этом отношении, синий вызывает серьезное настроение, а фиолетовый – похожее, которое можно назвать "торжественным". Рассматривая впечатления, вызываемые различными цветами спектра, становится понятным, что существует определенная разница в воздействии на зрителя цветов от красного до фиолетового, и в целом понятно, что как крайности спектра, так и их комбинация – пурпурные оттенки – вызывают довольно нейтральное или спокойное настроение. Это вполне соответствует общему опыту».* 

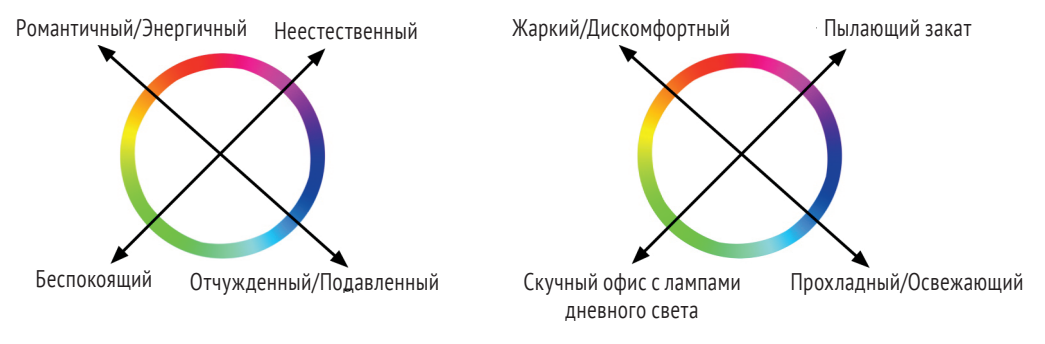

**Рис. 1.2.** (Слева) Цветовой круг оттенков и их эмоциональное воздействие

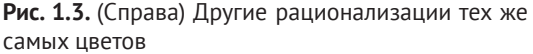

Тем не менее эти ассоциации, хотя они и реальны, не являются непререкаемыми и однозначными, и существуют другие интерпретации цвета, которые могут быть столь же верными в других ситуациях. На самом деле, как я обнаружил, эмоциональная палитра фильма может сильно зависеть от его сюжета. Например, если бы мы корректировали фильм, происходящий в пустыне, было бы более верным сопоставление цвета с настроением таким образом, как показано на цветовой схеме на рис. 1.3.

Я хочу подчеркнуть, что сюжет фильма должен влиять на выбор цветового стиля, который вы решите применить для конкретной рационализации его зрителем. Хотя существуют общепринятые корреляции между цветом и настроением, эти корреляции имеют большое пространство для маневра, и они сильно зависят от ситуации и конкретного стиля, который вы примените, чтобы сместить вес с одной возможной интерпретации в пользу другой.

Что менее верно, так это навязывать свою версию цветового стиля только потому, что вы видели его где-то еще (включая эту книгу) и думали: «Вот так должен выглядеть фильм». Дизайн, который вы разрабатываете, должен быть напрямую связан с требованиями сценария ваше<span id="page-17-0"></span>го клиента и исходить из повествовательной структуры, с которой вы работаете. Под повествованием я не имею в виду выдуманные истории. Каждое музыкальное видео, рекламный ролик, 30-секундный ролик и документальный фильм представляют собой повествование в той или иной форме. Если ваш клиент хочет представить повествование в очень стилизованном виде, вам нужно найти способ сделать это.

Вы должны всегда, всегда спрашивать себя, есть ли способ представить цветовую палитру, разработанную декораторами специально для обсуждаемой сцены и снятую оператором, более креативным способом, так, как до сих пор не делал никто другой.

## «А в чем здесь разница?»

Независимо от того, кто является клиентом или что представляет из себя проект, рано или поздно у вас спросят, можете ли вы «показать разницу» между вашей интерпретацией пожеланий клиента, которую вы только что осуществили, и того, что он себе воображал до начала вашей работы. От этого вы начнете тихо сходить с ума, и это одна из причин, по которой вам нужно приобрести большой запас невозмутимости для выполнения своей работы.

В конце дня потребности вашего клиента более важны, чем все ваши безумные таланты, поэтому вы внесете изменения, просчитаете проект и, возможно, сможете закончить работу вовремя, чтобы откупорить баночку-другую пива, провести счастливо час, с удовольствием представляя, как круто могла бы выглядеть эта программа, если бы они дали вам волю. Это одна из причин, по которой колористы все еще делают музыкальные клипы, несмотря на ужасно скудные бюджеты большинства из них: возможность создать полное безумие в цветокоррекции.

Я часто пролистываю модные каталоги для идей цветовой обработки; моя жена, Кейлинн Рашке, является стилистом, работающим над подобными вещами, поэтому она получает большинство свежих журналов и каталогов, посвященных моде, и мы часто отслеживаем изменения стилей фотографий от сезона к сезону, что представляет собой довольно занятный предмет для изучения.

Затем, конечно, я погружаюсь в свой очередной проект цветокоррекции, готовый поэкспериментировать с некоторыми из новых идей, но клиенты обычно не хотят ничего из этого видеть. Они говорят, что хотят получить хороший, чистый цвет, немного теплый, с хорошим контрастом, но не слишком кричащий, и, ради бога, не обрезайте тона кожи.

Это в идеале. Ваш обычный документальный фильм не будет похожим на музыкальное видео. И это заставляет меня все больше и больше ценить проекты, в которых клиенты ищут более смелые цветовые решения. Обычно же, когда я получаю проект с эпизодом воспоминания или мечты или других сцен, для которых клиент хочет особого вида и позволяет мне самостоятельно приложить свои умения и опыт, моя боль от того, что я рано или поздно услышу «А в чем здесь разница?», еще острее.

Вот пример того, о чем я говорю, основываясь не на каком-то конкретном проекте, а на множестве разных случаев.

Одно из первых, что я обычно делаю, - это простая, негрубая, нейтральная коррекция изображения, чтобы увидеть, что из себя представляет материал, с которым мне придется работать. В этом случае я применяю простой набор настроек Lift/Gamma/Gain и скромную регулировку кривых YRGB Curves, чтобы сжать пятно теней, получая изображение, показанное слева на рис. 1.4.

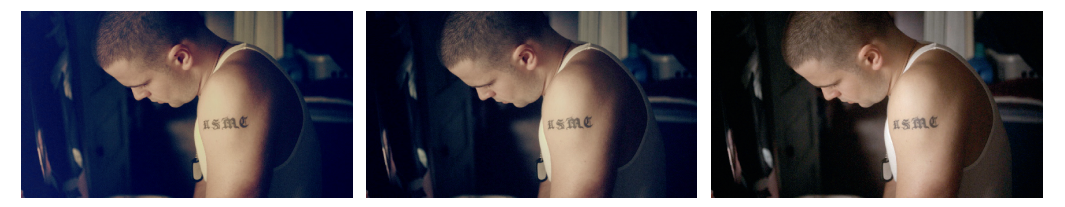

Рис. 1.4. Медленно отходим от вида оригинала. Моя первая версия (крайний левый кадр), вторая версия, смягчающая экстремальный стиль (в середине), и финальная версия, которая вполне удовлетворила клиента (справа)

В этот момент клиент говорит мне: «Да, я видел эти великолепные цвета в каталоге Free People, и мне действительно нравится эта бледная картинка с синими тенями и бледным бликом сбоку. Не могли бы вы сделать это? Давайте попробуем оторваться!»

Я отвечаю: «Черт возьми, давайте!» И начинаю насиловать изображение, сначала используя YRGB Curves для создания нелинейных корректировок отдельно на каждом цветовом канале для светлых и теневых участков, чтобы создать перекличку теплого/бирюзовых цветов, с высокой контрастностью, специально направленной на изменение тона изображения, чтобы сохранить плавный спад и синий подъем с помощью ползунка YSFX синего канала (настройка DaVinci Resolve).

Затем я показываю клиенту результат. Как и ожидется, после периода молчания клиент говорит: «Я не уверен насчет сияния. Можем ли мы посмотреть разницу?» Конец ознакомительного фрагмента. Приобрести книгу можно в интернет-магазине «Электронный универс» [e-Univers.ru](https://e-univers.ru/catalog/T0003265/)